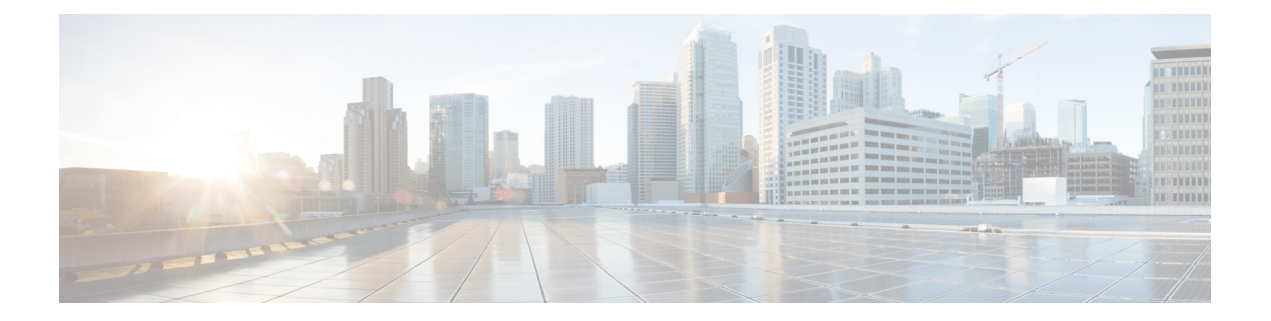

# **Preface**

- Change [History,](#page-0-0) page i
- About this [Guide,](#page-1-0) page ii
- [Audience,](#page-1-1) page ii
- Related [Documents,](#page-1-2) page ii
- Obtaining [Documentation](#page-1-3) and Submitting a Service Request, page ii
- Field Alerts and Field [Notices,](#page-1-4) page ii
- [Documentation](#page-2-0) Feedback, page iii
- [Conventions,](#page-2-1) page iii

# <span id="page-0-0"></span>**Change History**

Г

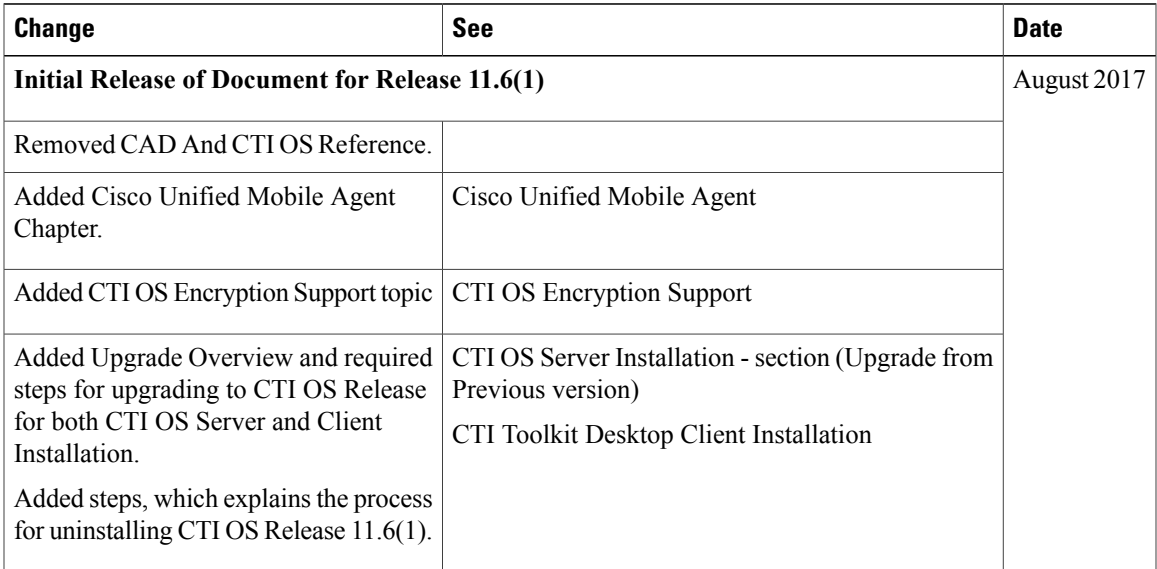

#### <span id="page-1-0"></span>**About this Guide**

This guide describes how to install, configure, and run the Cisco CTI Object Server (CTI OS) product.

#### <span id="page-1-1"></span>**Audience**

This document is intended for system administrators and other personnel who are responsible for installing and maintaining CTI OS and its associated components.

### <span id="page-1-2"></span>**Related Documents**

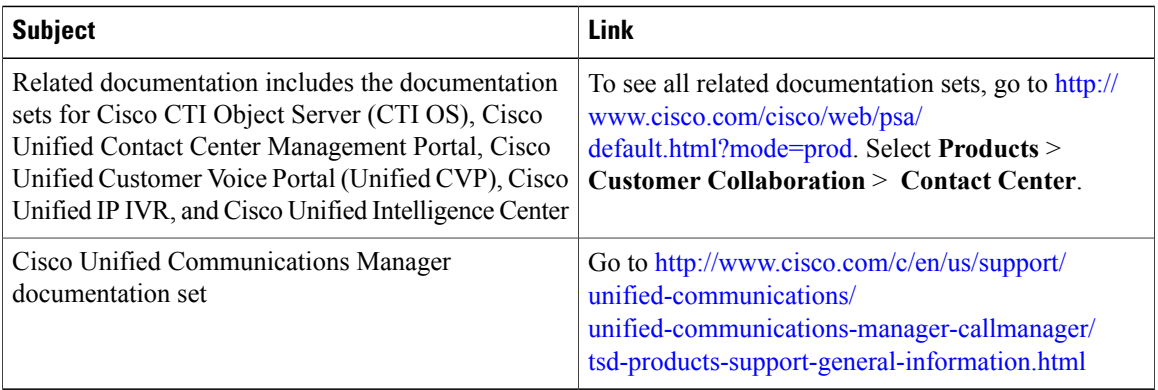

### <span id="page-1-3"></span>**Obtaining Documentation and Submitting a Service Request**

For information on obtaining documentation, using the Cisco Bug Search Tool (BST), submitting a service request, and gathering additional information, see *What's New in Cisco Product Documentation* at [http://](http://www.cisco.com/c/en/us/td/docs/general/whatsnew/whatsnew.html) [www.cisco.com/c/en/us/td/docs/general/whatsnew/whatsnew.html.](http://www.cisco.com/c/en/us/td/docs/general/whatsnew/whatsnew.html)

Subscribe to *What's New in Cisco Product Documentation*, which lists all new and revised Cisco technical documentation as an RSS feed and delivers content directly to your desktop using a reader application. The RSS feeds are a free service.

### <span id="page-1-4"></span>**Field Alerts and Field Notices**

Cisco can modify its products or determine key processes to be important. These changes are announced through use of the Cisco Field Alerts and Cisco Field Notices. You can register to receive Field Alerts and Field Notices through the Product Alert Tool on Cisco.com. This tool enables you to create a profile to receive announcements by selecting all products of interest.

Sign in www.cisco.com and then accessthe tool at <https://www.cisco.com/cisco/support/notifications.html>.

## <span id="page-2-0"></span>**Documentation Feedback**

To provide comments about this document, send an email message to the following address: [contactcenterproducts\\_docfeedback@cisco.com](mailto: contactcenterproducts_docfeedback@cisco.com)

We appreciate your comments.

## <span id="page-2-1"></span>**Conventions**

 $\mathbf I$ 

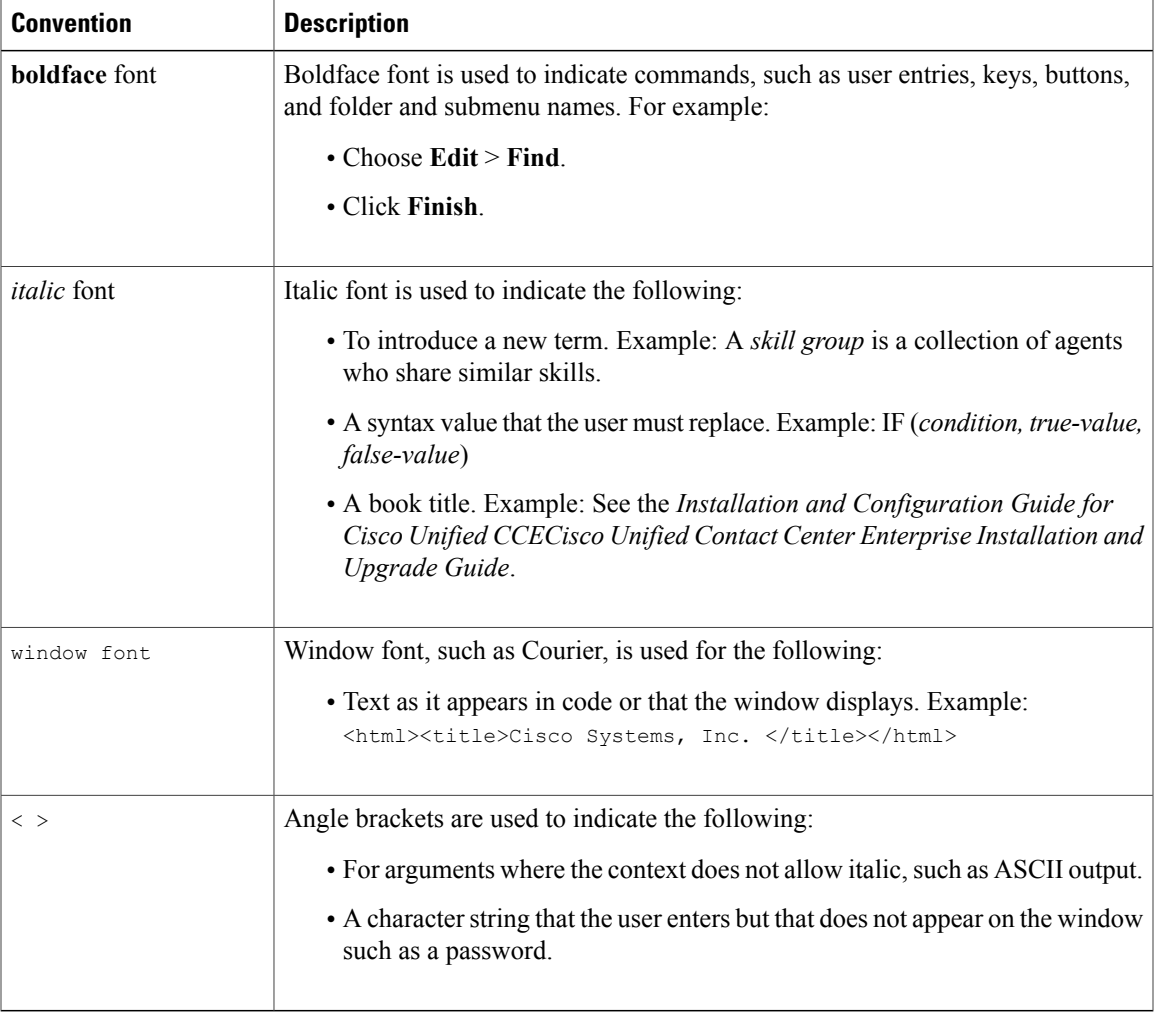

This document uses the following conventions:

 $\mathbf I$ 

I